## **DAFTAR ISI**

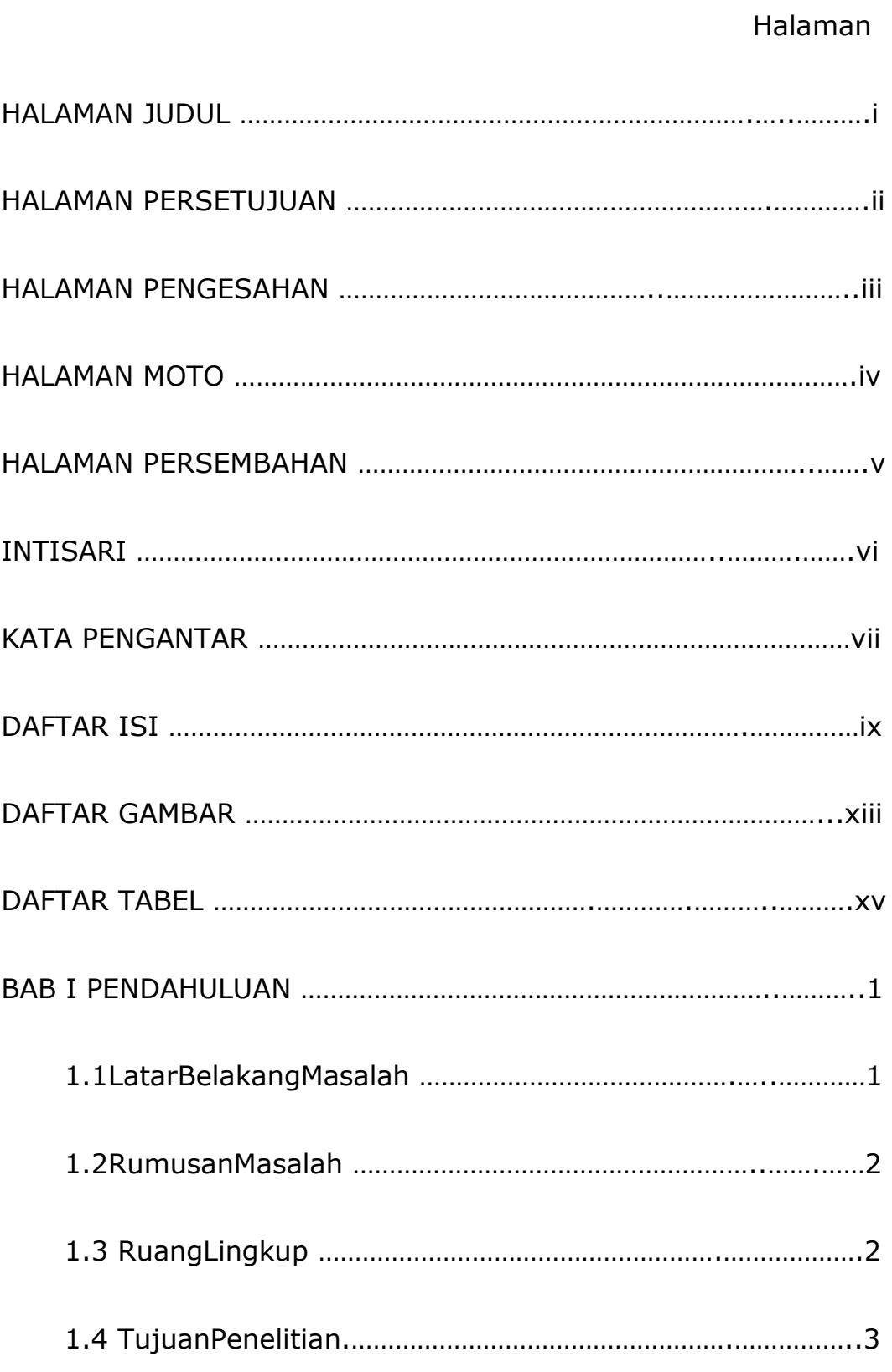

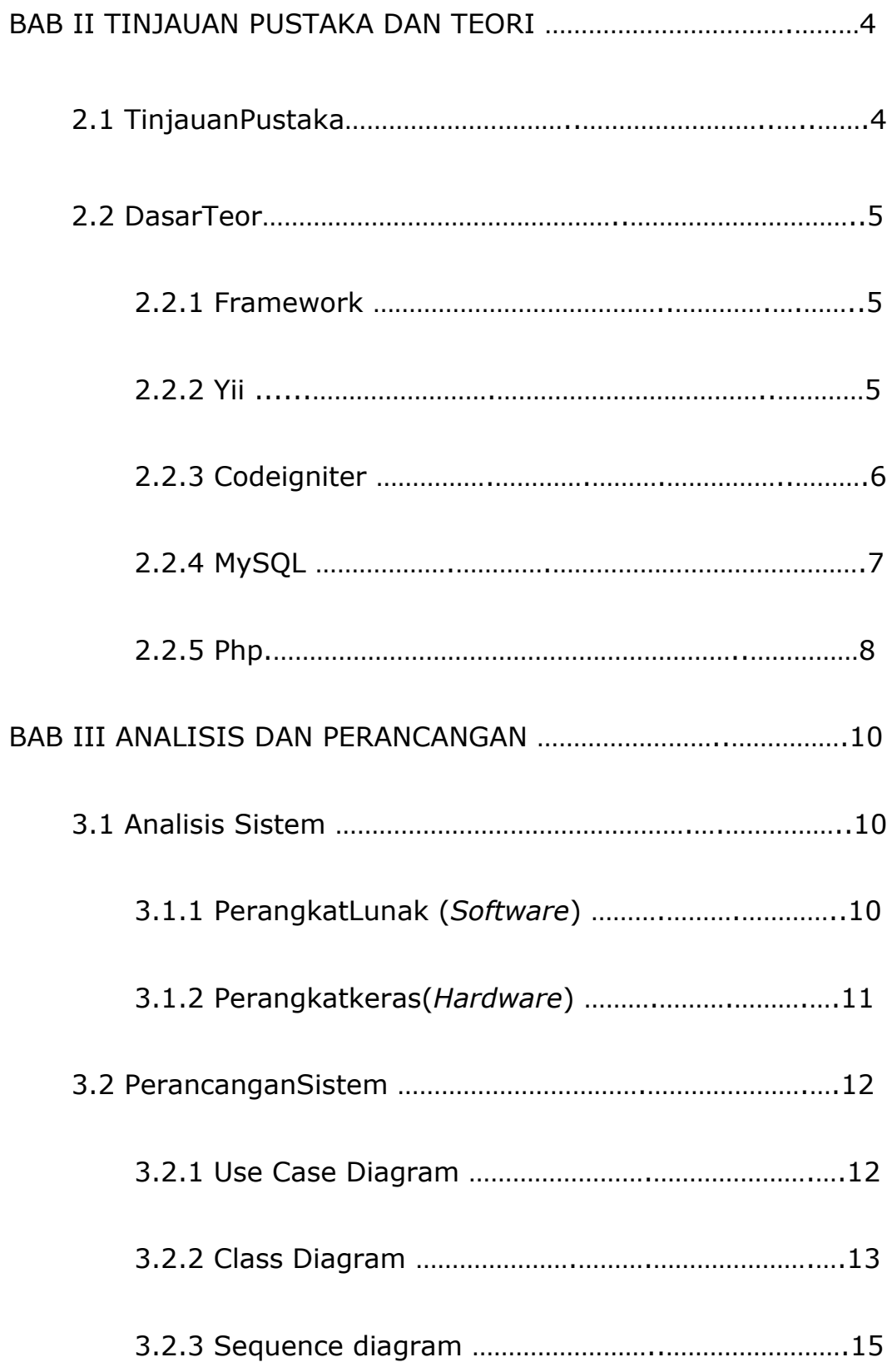

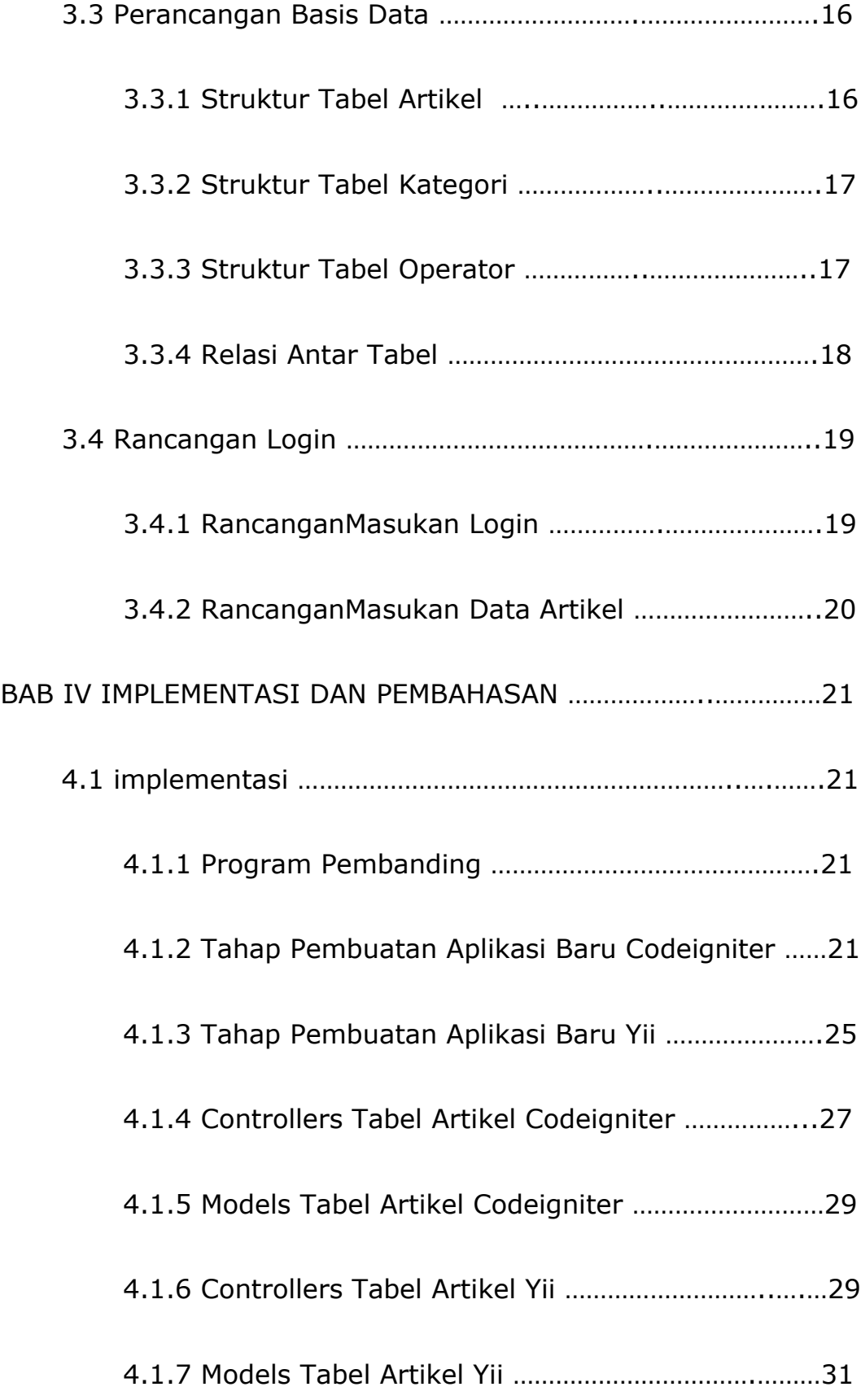

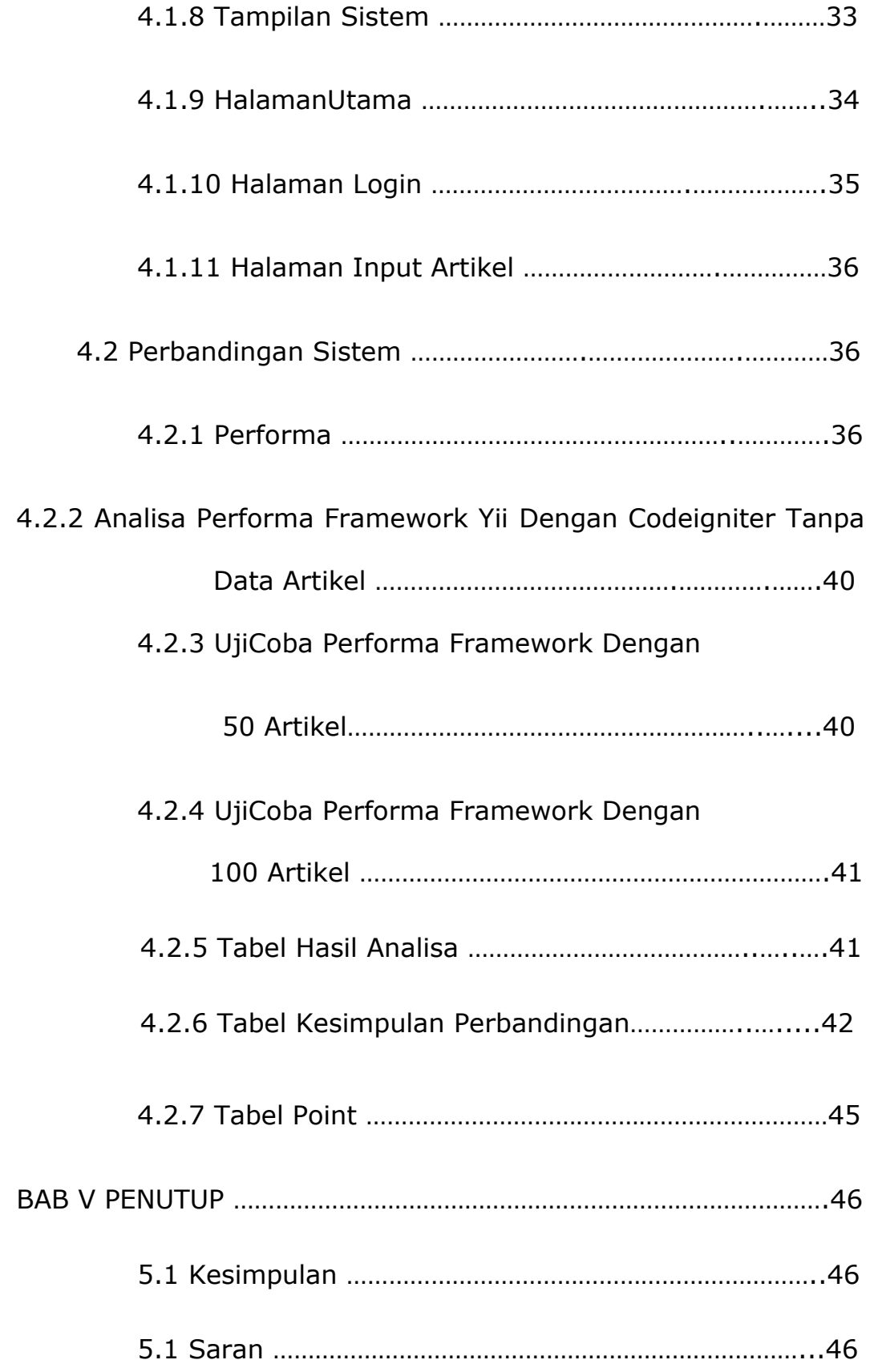

## **DAFATAR GAMBAR**

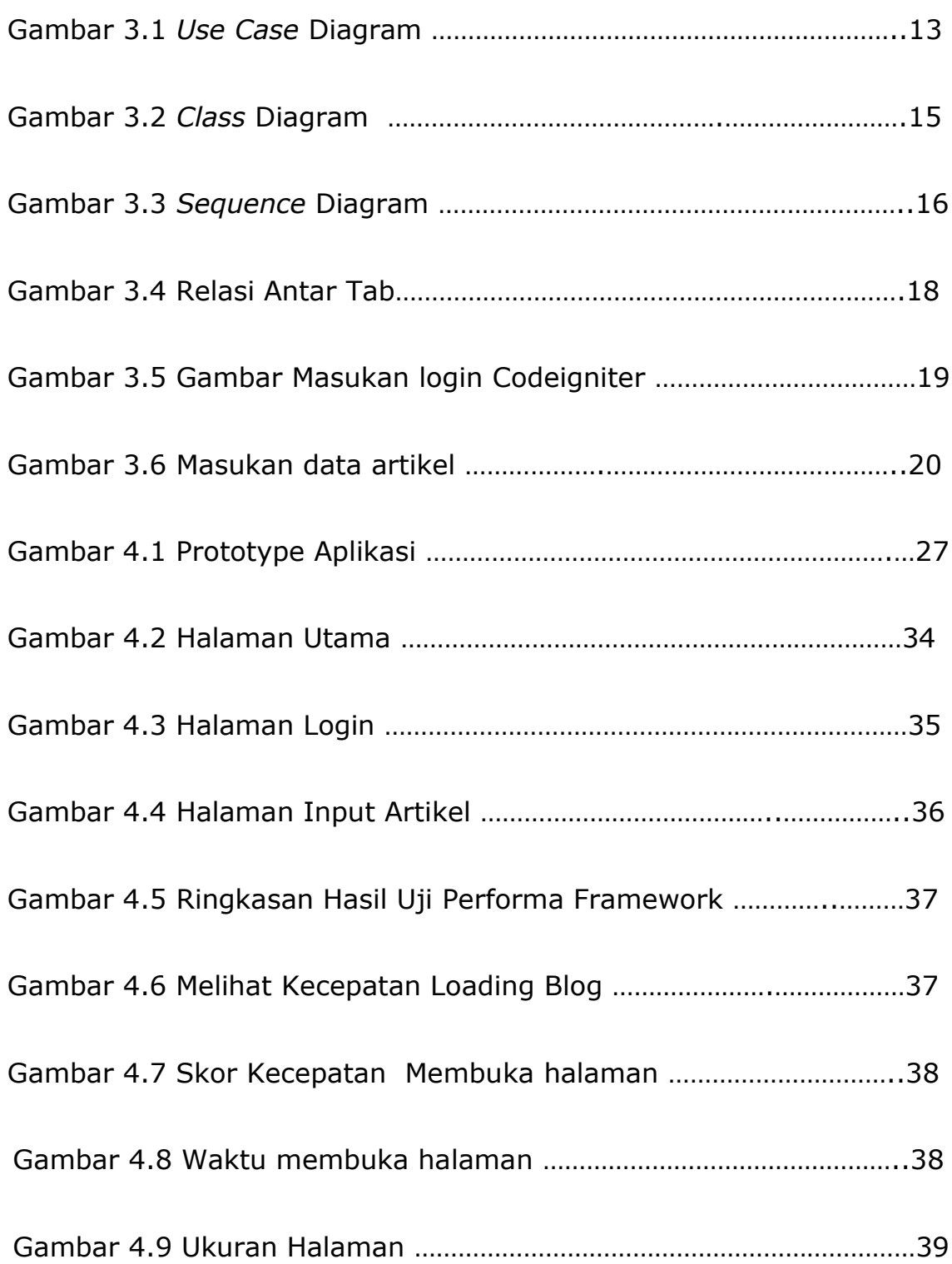

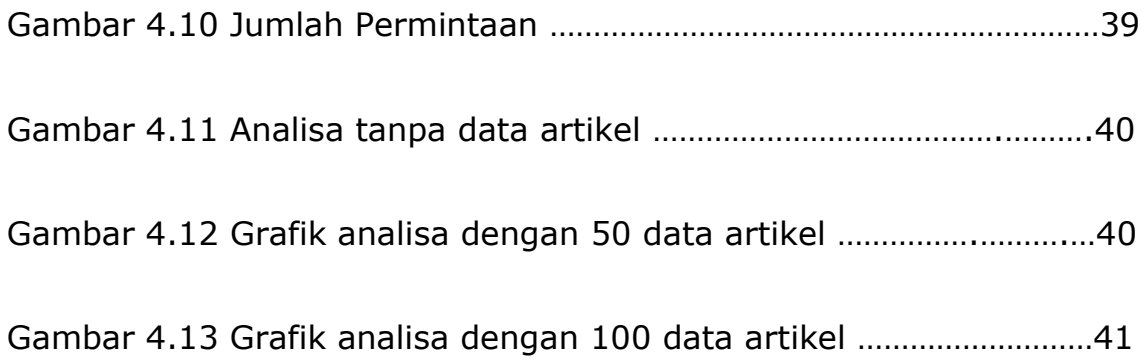

## **DAFTAR TABEL**

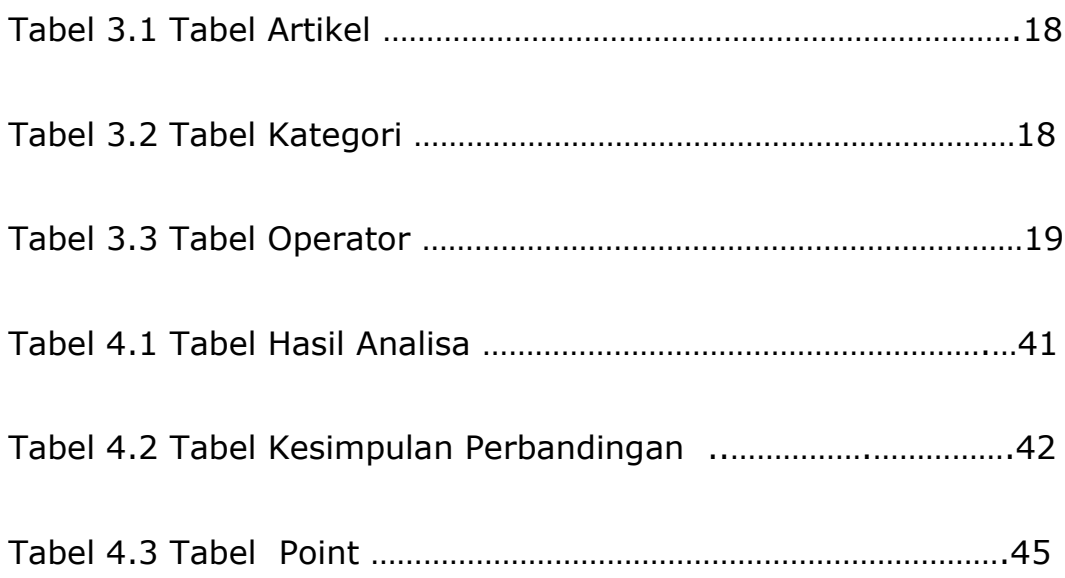